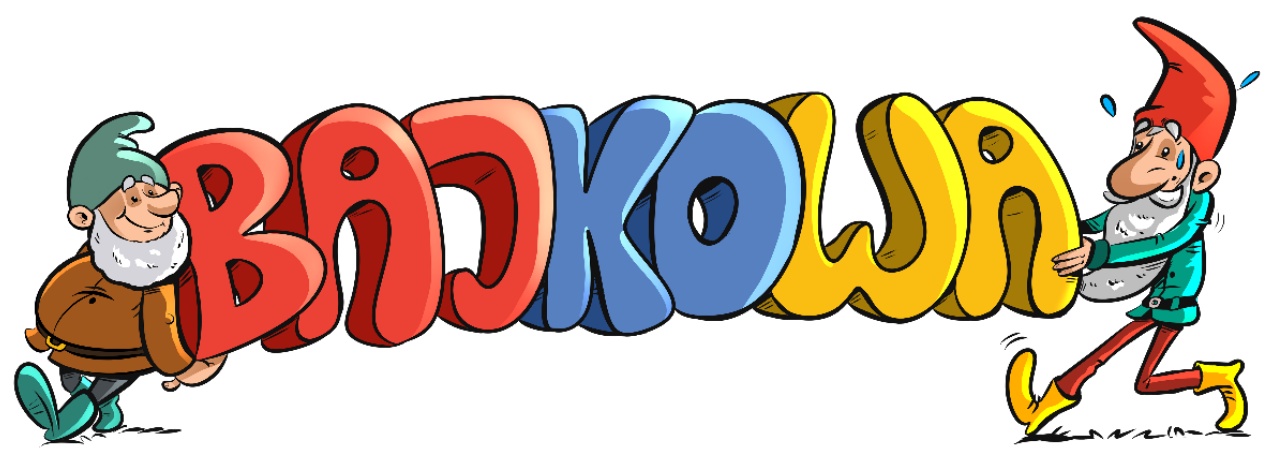

### **1. Postanowienia Ogólne**

1.1. Niniejszy Regulamin określa zasady korzystania z serwisu internetowego dostępnego pod adresem Bajkowa.pl, prowadzonego przez Handlujemy.pl Sp z o.o. z siedzibą w Częstochowie.

1.2. Korzystanie z serwisu oznacza akceptację niniejszego Regulaminu, bez konieczności jego wyraźnego potwierdzenia.

1.3. Wszyscy użytkownicy serwisu są zobowiązani do zapoznania się z treścią niniejszego Regulaminu przed rozpoczęciem korzystania z serwisu.

1.4. Regulamin dostępny jest na stronie internetowej bajkowa.pl w zakładce "Regulamin" i można go pobrać w formie pliku PDF.

1.5. Administrator zastrzega sobie prawo do wprowadzania zmian w Regulaminie. O wszelkich zmianach Użytkownicy będą informowani za pośrednictwem serwisu.

1.6. W przypadku pytań dotyczących Regulaminu prosimy o kontakt pod adresem e-mail: [admin(at)bajkowa.pl].

1.7. Definicje pojęć używanych w Regulaminie znajdują się w Załączniku nr 1 do Regulaminu.

### **2. Zasady Korzystania z Serwisu**

2.1. Serwis bajkowa.pl umożliwia przeszukiwanie treści internetowych, w tym stron edukacyjnych, rządowych, sklepów, portali społecznościowych i innych, zgodnie z misją wyszukiwarki, której celem jest promocja wartościowych i bezpiecznych treści, zwłaszcza dla dzieci i młodzieży.

2.2. Serwis nie indeksuje, ani nie wyświetla w wynikach wyszukiwania treści erotycznych, nielegalnych lub innych, które mogą naruszać obowiązujące prawo lub zasady wspólnoty.

2.3. Użytkownicy mają możliwość rejestracji, logowania i zgłaszania swoich stron do zindeksowania. Rejestracja i logowanie są dobrowolne, ale niektóre funkcje serwisu mogą wymagać posiadania konta.

2.4. Administracja serwisu zastrzega sobie prawo do odmowy indeksowania stron, które naruszają niniejszy Regulamin, zawierają treści niezgodne z misją serwisu lub nie zawierają pozytywnego kontentu.

2.5. Korzystanie z serwisu jest bezpłatne. Wyszukiwarka nie śledzi użytkowników ani nie tworzy profili reklamowych, zapewniając prywatność i bezpieczeństwo.

2.6. Użytkownicy mogą zgłaszać strony do systemu wyszukiwania, z zastrzeżeniem, że muszą posiadać uprawnienia do reprezentowania danej strony lub uzyskać zgodę właściciela.

2.7. Wyszukiwarka może prezentować wyniki wyszukiwania w różny sposób, w tym poprzez wyświetlanie linków, fragmentów tekstu, obrazów i innych elementów, zgodnie z algorytmem wyszukiwania.

2.8. W przypadku stwierdzenia naruszenia praw własności intelektualnej lub innych praw, użytkownik może skorzystać z procedury zgłoszenia naruszenia, dostępnej na stronie serwisu.

2.9. Wszelkie działania użytkownika w serwisie, które mogą naruszać obowiązujące prawo, są zabronione i mogą skutkować odpowiedzialnością prawną.

2.10. Administrator zastrzega sobie prawo do tymczasowego wyłączenia serwisu w celu przeprowadzenia konserwacji lub wprowadzenia ulepszeń, o czym użytkownicy zostaną wcześniej poinformowani.

2.11. Wszelkie pytania, uwagi, czy skargi dotyczące serwisu można kierować na adres e-mail: [admin(at)bajkowa.pl].

2.12. Administrator nie ponosi odpowiedzialności za treści indeksowane przez serwis, lecz podejmuje działania w celu zapewnienia ich zgodności z niniejszym Regulaminem i obowiązującym prawem.

## **3. Polityka Prywatności**

3.1. **Ochrona Danych Osobowych**: Serwis nie śledzi użytkowników, nie tworzy profili reklamowych, i nie interesuje się ich działaniami w sieci. Dane osobowe użytkowników są przetwarzane zgodnie z obowiązującym prawem, w szczególności z Rozporządzeniem Ogólnym o Ochronie Danych Osobowych (RODO).

3.2. **Zakres Danych**: Serwis może zbierać i przetwarzać dane takie jak adres IP, typ przeglądarki, preferencje językowe, oraz inne informacje niezbędne do poprawnego działania serwisu.

3.3. **Pliki Cookies**: Serwis używa plików cookies do weryfikacji użytkowników, zapamiętywania ich ulubionych stron oraz wyświetlania spersonalizowanych reklam. Pliki cookies są małymi plikami tekstowymi, które są przechowywane na urządzeniu użytkownika. Użytkownik może w każdym momencie wyłączyć obsługę plików cookies w ustawieniach swojej przeglądarki, co może wpłynąć na funkcjonalność serwisu.

3.4. **Wykorzystanie Danych**: Dane zbierane przez serwis mogą być wykorzystywane do celów analitycznych, technicznych oraz marketingowych (takich jak wyświetlanie reklam), zawsze zgodnie z celem, dla którego zostały zebrane.

3.5. **Bezpieczeństwo**: Administrator serwisu stosuje odpowiednie środki techniczne i organizacyjne, aby zapewnić bezpieczeństwo przetwarzanych danych. Jednakże użytkownicy powinni być świadomi, że przesyłanie informacji przez Internet może nie być całkowicie bezpieczne, i ponoszą odpowiedzialność za zachowanie poufności swoich danych logowania.

3.6. **Prawa Użytkownika**: Użytkownik ma prawo dostępu do swoich danych, ich sprostowania, usunięcia, ograniczenia przetwarzania, przenoszenia danych, wniesienia sprzeciwu wobec przetwarzania oraz prawo wniesienia skargi do organu nadzorczego.

3.7. **Linki do Innych Serwisów**: Wyszukiwarka może zawierać linki do innych stron internetowych, które są poza kontrolą administratora. Polityka Prywatności nie obowiązuje na tych stronach, i użytkownik powinien zapoznać się z polityką prywatności każdej z nich indywidualnie.

3.8. **Zmiany w Polityce Prywatności**: Administrator zastrzega sobie prawo do wprowadzenia zmian w Polityce Prywatności w dowolnym momencie, o czym użytkownicy zostaną poinformowani na stronie serwisu.

3.9. **Kontakt**: Wszelkie pytania dotyczące Polityki Prywatności można kierować na adres e-mail: [adres email].

## **4. Odpowiedzialność**

4.1. **Odpowiedzialność za Treści**: Serwis nie ponosi odpowiedzialności za treści indeksowane przez wyszukiwarkę, jako że są one generowane przez strony trzecie i serwis nie ma nad nimi kontroli. Nie gwarantuje również dokładności, kompletności, ani aktualności tych treści.

4.2. **Zgłaszanie Niezgodności**: Użytkownicy mogą skorzystać z dedykowanego systemu do zgłaszania niezgodności, w tym formularza do usuwania treści zgodnie z prawem do bycia zapomnianym. Administrator zastrzega sobie czas na rozpatrzenie takiego zgłoszenia i ewentualne usunięcie nieodpowiednich treści z indeksu wyszukiwarki.

4.3. **Indeksacja i Plik robots.txt**: Serwis indeksuje strony internetowe zgodnie z plikiem robots.txt, który zawiera wytyczne dotyczące indeksowania i przeszukiwania stron przez roboty wyszukiwarek. Właściciele stron mają możliwość kontrolowania procesu indeksowania przez odpowiednią konfigurację tego pliku. Serwis przestrzega tych wytycznych i nie indeksuje stron, które są zablokowane w pliku robots.txt.

4.4. **Odmowa Indeksacji**: Administrator serwisu zastrzega sobie prawo do odmowy indeksowania stron, które naruszają niniejszy Regulamin, nie zawierają pozytywnego kontentu lub są sprzeczne z misją serwisu.

4.5. **Ograniczenie Odpowiedzialności**: W żadnym wypadku serwis nie będzie odpowiedzialny za jakiekolwiek szkody pośrednie, przypadkowe, karne czy wynikłej, związane z korzystaniem lub niemożnością korzystania z serwisu.

4.6. **Wirusy i Złośliwe Oprogramowanie**: Choć serwis podejmuje odpowiednie środki zabezpieczające, nie gwarantuje, że strony indeksowane przez wyszukiwarkę są wolne od wirusów czy złośliwego oprogramowania. Użytkownicy korzystają z serwisu na własną odpowiedzialność.

4.7. **Zmiany w Serwisie**: Administrator zastrzega sobie prawo do wprowadzenia zmian w serwisie, w tym zawartości i dostępności poszczególnych funkcji, bez uprzedzenia.

4.8. **Kontakt**: Wszelkie pytania dotyczące odpowiedzialności można kierować na adres e-mail: [admin(at)bajkowa.pl].

## **5. Reklamacje i Kontakty**

5.1. **Reklamacje i Pytania**: Wszelkie reklamacje, pytania, i zapytania dotyczące działania Serwisu należy kierować na podany adres e-mail: [adres email]. Zgłoszenia mogą dotyczyć zarówno technicznych aspektów serwisu, jak i treści indeksowanych przez wyszukiwarkę.

5.2. **Proces Rozpatrywania**: Administracja podejmie wszelkie starania, by odpowiedzieć na zgłoszenie w terminie 14 dni roboczych. Odpowiedź na reklamację będzie zawierać wynik rozpatrzenia oraz ewentualne wyjaśnienia.

5.3. **Brak Gwarancji**: Choć serwis zobowiązuje się do starannego rozpatrywania każdej reklamacji, nie gwarantuje z góry pozytywnego rozpatrzenia zgłoszenia. Każda reklamacja będzie rozpatrywana indywidualnie, zgodnie z meritum sprawy.

5.4. **Zachowanie Formy Pisemnej**: Zaleca się składanie reklamacji w formie pisemnej, zawierając dokładny opis problemu oraz informacje, które mogą przyspieszyć proces rozpatrzenia zgłoszenia.

5.5. **Dane Kontaktowe**: Użytkownik ma obowiązek podać prawdziwe i aktualne dane kontaktowe, aby umożliwić serwisowi odpowiedź na zgłoszenie.

5.6. **Ochrona Danych Osobowych**: Wszystkie dane przekazane w ramach procesu reklamacji są chronione i przetwarzane zgodnie z Polityką Prywatności.

5.7. **Kontakt**: W przypadku dodatkowych pytań dotyczących procesu reklamacji, można skontaktować się z administracją za pośrednictwem wskazanego adresu e-mail.

## **6. Reklama i Płatne Funkcje w Serwisie**

6.1. **Ogólne Zasady**: Wyszukiwarka bajkowa.pl oferuje użytkownikom możliwość skorzystania z różnych płatnych funkcji promocyjnych i reklamowych. Reklama działa na zasadzie przedpłaty, a jej zakup odbywa się zgodnie z zasadami określonymi poniżej.

6.2. **Kampanie Reklamowe**: Użytkownicy mogą zakupić płatną reklamę treści jako linki kierowane na słowa kluczowe w wyszukiwarce. Pozwala to na promowanie produktów, usług, czy stron internetowych w odpowiedzi na konkretne zapytania użytkowników.

6.3. **Intensywność Indeksowania**: Użytkownicy, którzy chcą zwiększyć widoczność swoich stron internetowych, sklepów, czy portali ogłoszeń, mogą wykupić większą intensywność indeksowania. Więcej aktualnych treści oznacza więcej odwiedzin i lepszą widoczność w wynikach wyszukiwania.

6.4. **Wysokość Pozycji**: Dzięki wykupieniu wyższego wskaźnika (mnożnika) pozycji dla algorytmu organicznego bajkowa.pl, strona użytkownika będzie zawsze wyżej w wynikach wyszukiwania dla wszystkich zapytań. To narzędzie umożliwia zwiększenie atrakcyjności i zasięgu strony w wynikach wyszukiwania.

6.5. **Płatne Wyniki Szukania**: Wykupienie płatnej reklamy wyświetlanej zawsze na pierwszym wyróżnionym miejscu jest najlepszą i najbardziej efektywną formą reklamy w serwisie. Umożliwia to skierowanie uwagi użytkowników na konkretną ofertę, produkt, czy usługę.

6.6. **Zasady Przedpłaty**: Wszystkie płatne funkcje serwisu działają na zasadzie przedpłaty. Użytkownik zobowiązany jest do opłacenia wybranej usługi z góry, zgodnie z cennikiem i zasadami określonymi przez serwis.

6.7. **Brak Gwarancji Wyników**: Serwis nie gwarantuje określonych wyników ani efektywności kampanii reklamowych. Wyniki mogą się różnić w zależności od wielu czynników, takich jak konkurencja, słowa kluczowe, treść reklamy, itp.

6.8. **Zasady Etyczne**: Reklama i promocja w serwisie bajkowa.pl muszą być zgodne z zasadami etycznymi, prawa i wartościami promowanymi przez serwis. Administracja zastrzega sobie prawo do odmowy publikacji lub usunięcia reklamy, która narusza te zasady.

6.9. **Zwroty i Anulacje**: Zasady zwrotów i anulacji kampanii reklamowych są określone odrębnie i dostępne dla użytkowników przed dokonaniem zakupu.

6.10. **Kontakt**: W przypadku pytań dotyczących reklamy i płatnych funkcji, użytkownicy mogą skontaktować się z serwisem za pośrednictwem podanego adresu e-mail.

### **7. System Reklamowy Bajkowa Ads**

7.1. **Zarabianie przez Wyświetlanie Reklam**: Wyszukiwarka bajkowa.pl umożliwia użytkownikom pobranie kodu reklamy na swoją zweryfikowaną stronę internetową, który będzie wyświetlał reklamę. Rozliczanie odbywa się w systemie PPC (płatność za każdy unikalny klik), co oznacza, że użytkownik otrzymuje wynagrodzenie za każde unikalne kliknięcie w wyświetlaną reklamę na jego stronie.

7.2. **Tworzenie Kampanii Reklamowych**: Użytkownicy mają możliwość utworzenia kampanii reklamowej z opcją "Bajkowa i Partnerzy", co pozwala na wyświetlanie reklam nie tylko na stronie wyszukiwarki, ale także na stronach zewnętrznych, które korzystają z systemu reklamowego Bajkowa Ads.

7.3. **Ustalanie Parametrów Kampanii**: - **Cel Kampanii**: Ustalanie celu kampanii, takiego jak promocja produktu, usługi, zwiększenie ruchu na stronie, itp. - **Treść Reklamowa**: Tworzenie i edycja treści reklam, które będą wyświetlane użytkownikom. - **Słowa Kluczowe**: Dobór odpowiednich słów kluczowych, które będą wyzwalaczem wyświetlania reklamy. - **Koszt** 

**Maksymalny za Klik**: Ustalanie maksymalnej stawki, jaką użytkownik jest skłonny zapłacić za pojedyncze kliknięcie w reklamę. - **Budżet Kampanii**: Określenie całkowitego budżetu kampanii, który ma zostać wydany na wyświetlanie reklam. - **Lokalizacja i Czas**: Ustalanie, gdzie i kiedy reklama ma być wyświetlana, umożliwiając precyzyjne targetowanie.

7.4. **Rozliczanie i Statystyki**: Użytkownik ma dostęp do szczegółowych statystyk dotyczących wydajności kampanii, takich jak liczba wyświetleń, kliknięć, koszt za kliknięcie, konwersje, itp. Rozliczenia odbywają się transparentnie, zgodnie z rzeczywistymi danymi.

7.5. **Zgodność z Zasadami i Regulaminem**: Wszystkie kampanie reklamowe muszą być zgodne z zasadami etycznymi, prawem i regulaminem serwisu. Administracja zastrzega sobie prawo do weryfikacji i ewentualnej modyfikacji lub usunięcia kampanii, która narusza te zasady.

7.6. **Wsparcie i Pomoc**: W razie pytań lub problemów dotyczących systemu reklamowego Bajkowa Ads, użytkownicy mogą skorzystać z dostępnych materiałów pomocy lub skontaktować się bezpośrednio z działem obsługi klienta.

### **8. Zmiany w Regulaminie**

8.1. **Wprowadzanie Zmian**: Administrator serwisu bajkowa.pl zastrzega sobie prawo do wprowadzania zmian w Regulaminie. Zmiany mogą dotyczyć wszystkich aspektów serwisu, w tym jego funkcjonalności, polityki prywatności, zasad korzystania oraz systemu reklamowego.

8.2. **Informacja o Zmianach**: Wszelkie zmiany w Regulaminie zostaną odpowiednio skomunikowane na stronie serwisu oraz, w miarę możliwości, poprzez inne kanały komunikacji, takie jak e-mail czy powiadomienia w serwisie.

8.3. **Termin Wprowadzenia Zmian**: Zmiany wchodzą w życie w terminie 14 dni od daty opublikowania nowej wersji Regulaminu na stronie serwisu.

8.4. **Odpowiedzialność za Znajomość Zmian**: Użytkownik jest zobowiązany do regularnego sprawdzania Regulaminu pod kątem ewentualnych zmian. Kontynuacja korzystania z serwisu po wprowadzeniu zmian oznacza akceptację nowego Regulaminu.

8.5. **Wersja Archiwalna**: Dla celów transparentności, archiwalne wersje Regulaminu mogą być dostępne na stronie serwisu, umożliwiając użytkownikom śledzenie historii zmian.

### **Regulamin Działu Mapy**

#### **1. Postanowienia Ogólne**

**1.1.** Niniejszy regulamin określa zasady korzystania z działu Mapy w serwisie bajkowa.pl.

**1.2.** Korzystanie z działu Mapy oznacza akceptację niniejszego Regulaminu.

#### **2. Źródło Map**

**2.1.** Mapy prezentowane w tym dziale są dostarczane przez OpenStreetMap (OSM), projekt mapowania, który dostarcza mapy wolne od opłat i otwarte dla każdego.

**2.2.** Mapy są dostępne na licencji Open Database License (ODbL), która pozwala każdemu na edytowanie, modyfikację, i dystrybucję map, o ile są spełnione warunki licencji.

#### **3. Użytkowanie Map**

**3.1.** Użytkownik może przeszukiwać mapy, otrzymywać informacje na temat lokalizacji, a także

korzystać z innych funkcji, takich jak nawigacja.

**3.2.** Użytkownik zobowiązuje się do korzystania z map zgodnie z prawem i etyką, nie naruszając praw własności intelektualnej oraz innych praw osób trzecich.

**3.3.** Użytkownik nie może używać map w celach komercyjnych bez wyraźnej zgody OpenStreetMap.

#### **4. Odpowiedzialność**

**4.1.** Serwis bajkowa.pl nie ponosi odpowiedzialności za ewentualne błędy, nieścisłości lub nieaktualność danych na mapach.

**4.2.** Użytkownik korzysta z map na własną odpowiedzialność i ryzyko.

#### **5. Zmiany w Regulaminie**

**5.1.** Administrator serwisu ma prawo do wprowadzania zmian w niniejszym Regulaminie.

**5.2.** Zmiany wchodzą w życie w terminie 14 dni od opublikowania nowej wersji Regulaminu.

# **Regulamin działu "Wiadomości" na bajkowa.pl**

## **1. Ogólne Zasady**

1.1. Dział "Wiadomości" serwisu bajkowa.pl umożliwia użytkownikom dostęp do aktualnych wiadomości z różnych serwisów informacyjnych.

1.2. Wiadomości są indeksowane na podstawie metadanych i gromadzone w celu wyświetlania jako aktualności z bieżącego dnia.

1.3. Bajkowa.pl zastrzega sobie prawo do wyboru serwisów informacyjnych, które będą indeksowane i wyświetlane w dziale "Wiadomości."

### **2. Zasady Indeksowania**

2.1. Indeksowanie wiadomości odbywa się zgodnie z technologią skanowania metadanych.

2.2. Wybór serwisów informacyjnych do indeksowania jest dokonywany zgodnie z wewnętrznymi kryteriami bajkowa.pl, takimi jak wiarygodność źródła, wartość informacyjna i zgodność z misją serwisu.

2.3. Serwis bajkowa.pl nie ponosi odpowiedzialności za treści wiadomości indeksowanych z serwisów zewnętrznych i nie gwarantuje ich dokładności, aktualności czy kompletności.

## **3. Prawa i Odpowiedzialności**

3.1. Użytkownicy mają prawo korzystać z działu "Wiadomości" zgodnie z niniejszym Regulaminem oraz ogólnym Regulaminem serwisu bajkowa.pl.

3.2. Bajkowa.pl zastrzega sobie prawo do wprowadzenia zmian w funkcjonowaniu działu "Wiadomości," w tym do zmiany zasad indeksowania, wyboru serwisów informacyjnych oraz do czasowego lub trwałego zaprzestania świadczenia tej usługi.

3.3. Wszelkie pytania, uwagi lub skargi dotyczące działu "Wiadomości" należy kierować na adres e-mail wskazany w ogólnym Regulaminie serwisu bajkowa.pl.

### **4. Akceptacja Regulaminu**

4.1. Korzystanie z działu "Wiadomości" oznacza akceptację niniejszego Regulaminu.

4.2. Niniejszy Regulamin wchodzi w życie z dniem publikacji na stronie bajkowa.pl i jest dostępny dla wszystkich użytkowników serwisu.

# Regulamin działu "Zakupy" na bajkowa.pl

### **1. Ogólne Zasady**

1.1. Dział "Zakupy" serwisu bajkowa.pl umożliwia użytkownikom dostęp do produktów i ofert z kilkuset sklepów, z którymi serwis bajkowa.pl zawarł umowę o współpracy.

1.2. Użytkownik ma możliwość przeglądania ofert produktów, ale zakup odbywa się bezpośrednio na stronie sklepu, do którego użytkownik jest kierowany.

## **2. Oferty i Produkty**

2.1. Bajkowa.pl gromadzi i wyświetla informacje o produktach i ofertach na podstawie danych dostarczonych przez sklepy współpracujące.

2.2. Serwis bajkowa.pl nie jest sprzedawcą produktów ani usług i nie uczestniczy bezpośrednio w procesie zakupu.

2.3. Bajkowa.pl nie gwarantuje aktualności cen, dostępności produktów ani kompletności informacji o ofertach. Ceny i dostępność mogą się różnić w zależności od sklepu i czasu.

## **3. Odpowiedzialność**

3.1. Bajkowa.pl nie ponosi odpowiedzialności za zawarcie umowy kupna-sprzedaży między użytkownikiem a sklepem ani za realizację takiej umowy.

3.2. Wszelkie reklamacje, pytania lub spory dotyczące zakupionych produktów lub usług należy kierować bezpośrednio do odpowiedniego sklepu.

3.3. Serwis bajkowa.pl nie odpowiada za jakość, bezpieczeństwo czy zgodność produktów z opisem, a także za działania lub zaniechania sklepów współpracujących.

### **4. Zastrzeżenia**

4.1. Serwis bajkowa.pl zastrzega sobie prawo do zmiany, modyfikacji lub usunięcia ofert produktów, sklepów współpracujących lub całego działu "Zakupy" bez uprzedzenia.

4.2. Bajkowa.pl może wprowadzać dodatkowe ograniczenia, zasady czy wymagania w stosunku do korzystania z działu "Zakupy."

## **5. Akceptacja Regulaminu**

5.1. Korzystanie z działu "Zakupy" oznacza akceptację niniejszego Regulaminu.

5.2. Niniejszy Regulamin wchodzi w życie z dniem publikacji na stronie bajkowa.pl i jest dostępny dla wszystkich użytkowników serwisu.

# Regulamin działu "Wideo" na bajkowa.pl

## **1. Ogólne Zasady**

1.1. Dział "Wideo" serwisu bajkowa.pl umożliwia użytkownikom dostęp do wybranych filmów zamieszczonych na platformie YouTube.

1.2. Filmy są udostępniane za pośrednictwem serwerów YouTube i są własnością YouTube LLC, firmy zarejestrowanej w USA, będącej częścią Google LLC.

1.3. Transfer filmów odbywa się bezpośrednio z serwerów YouTube, a serwis bajkowa.pl nie przechowuje ani nie przesyła filmów.

#### **2. Dostępność i Zawartość Filmów**

2.1. Bajkowa.pl nie gwarantuje dostępności filmów ani nie ponosi odpowiedzialności za ich zawartość, funkcjonalność czy zgodność z prawem.

2.2. Wszelkie pytania, reklamacje lub zgłoszenia dotyczące filmów należy kierować bezpośrednio do YouTube zgodnie z regulaminem i zasadami tej platformy.

2.3. Bajkowa.pl nie bierze odpowiedzialności za treści filmów, komentarze czy inne elementy powiązane z filmami, które są dostępne na YouTube.

### **3. Prawa i Ograniczenia**

3.1. Korzystanie z filmów dostępnych w dziale "Wideo" podlega warunkom, zasadom i ograniczeniom nałożonym przez YouTube. Użytkownik powinien zapoznać się z regulaminem YouTube przed oglądaniem filmów.

3.2. Bajkowa.pl zastrzega sobie prawo do zmiany, modyfikacji lub usunięcia dostępu do konkretnych filmów lub całego działu "Wideo" bez uprzedzenia.

3.3. Użytkownik korzystając z działu "Wideo" zobowiązuje się do przestrzegania wszelkich praw autorskich i innych praw własności intelektualnej związanych z filmami.

### **4. Akceptacja Regulaminu**

4.1. Korzystanie z działu "Wideo" oznacza akceptację niniejszego Regulaminu.

4.2. Niniejszy Regulamin wchodzi w życie z dniem publikacji na stronie bajkowa.pl i jest dostępny dla wszystkich użytkowników serwisu.

# Regulamin działu "Grafika" na bajkowa.pl

### **1. Ogólne Zasady**

1.1. Dział "Grafika" serwisu bajkowa.pl umożliwia użytkownikom dostęp do indeksowanych obrazów i grafik dostępnych w Internecie.

1.2. Serwis bajkowa.pl dokłada wszelkich starań, aby zaindeksowane obrazy były zgodne z prawem i nie naruszały praw autorskich.

## **2. Dostępność i Zawartość Grafik**

2.1. Bajkowa.pl nie gwarantuje dostępności ani aktualności zaindeksowanych grafik.

2.2. Bajkowa.pl nie ponosi odpowiedzialności za zawartość grafik, ich zgodność z prawem, funkcjonalność, jakość, ani za ewentualne naruszenia praw autorskich czy innych praw własności intelektualnej.

2.3. Wszelkie pytania, reklamacje lub zgłoszenia dotyczące grafik należy kierować bezpośrednio do właścicieli stron internetowych, na których grafiki są zamieszczone.

## **3. Prawa i Ograniczenia**

3.1. Korzystanie z grafik dostępnych w dziale "Grafika" podlega warunkom, zasadom i ograniczeniom nałożonym przez właścicieli stron, z których grafiki pochodzą.

3.2. Bajkowa.pl zastrzega sobie prawo do zmiany, modyfikacji lub usunięcia dostępu do konkretnych grafik lub całego działu "Grafika" bez uprzedzenia.

3.3. Użytkownik korzystając z działu "Grafika" zobowiązuje się do przestrzegania wszelkich praw autorskich i innych praw własności intelektualnej związanych z grafikami.

### **4. Akceptacja Regulaminu**

4.1. Korzystanie z działu "Grafika" oznacza akceptację niniejszego Regulaminu.

4.2. Niniejszy Regulamin wchodzi w życie z dniem publikacji na stronie bajkowa.pl i jest dostępny dla wszystkich użytkowników serwisu.

# **Regulamin Bajkowa Ads – część I: Zarabianie z Reklamy**

### **1. Wprowadzenie**

1.1. Niniejszy regulamin określa zasady korzystania z systemu Bajkowa Ads w części dotyczącej zarabiania z reklam przez umieszczenie kodu reklamy na zweryfikowanej stronie internetowej.

### **2. Weryfikacja Strony**

2.1. Aby skorzystać z systemu Bajkowa Ads, użytkownik musi zweryfikować stronę internetową, na której chce umieszczać reklamy.

2.2. Weryfikacja odbywa się poprzez zarejestrowanie strony w panelu Bajkowa Webmaster i pobranie pliku weryfikacyjnego, który musi zostać umieszczony na stronie.

### **3. Umieszczenie Kodu Reklamy**

3.1. Użytkownik otrzymuje kod reklamy, który musi zostać umieszczony na zweryfikowanej stronie.

3.2. Bajkowa.pl nie odpowiada za ewentualne zmiany na stronie użytkownika spowodowane umieszczeniem kodu reklamy, ani za jakiekolwiek inne następstwa związane z wykorzystaniem kodu.

# **4. Warunki Wypłaty Środków**

4.1. Zarobione środki są wypłacane na zdefiniowane przez użytkownika konto bankowe do 10. dnia miesiąca za miesiąc poprzedni, po przekroczeniu sumy 100 zł.

4.2. Wypłata jest dokonywana w oparciu o wygenerowany lub przesłany przez użytkownika rachunek lub fakturę VAT.

4.3. Podana suma jest sumą brutto, z której użytkownik jest zobowiązany samodzielnie uregulować wszelkie należności podatkowe.

## **5. Stawki Reklamowe**

5.1. Stawki za kliknięcia w reklamy są ustalane przez reklamodawców.

5.2. W przypadku braku reklamodawców, mogą się wyświetlać reklamy bezpłatne fundacji lub wewnętrzne kampanie wyszukiwarki bajkowa.pl.

## **6. Wymagania Wiekowe**

6.1. Korzystanie z systemu Bajkowa Ads jest możliwe tylko dla osób, które ukończyły 18 lat.

## **7. Postanowienia Końcowe**

7.1. Bajkowa.pl zastrzega sobie prawo do wprowadzenia zmian w niniejszym regulaminie, z zachowaniem terminu 14 dni na zapoznanie się z nowymi zasadami.

7.2. Korzystając z systemu Bajkowa Ads, użytkownik akceptuje niniejszy regulamin i zobowiązuje się do jego przestrzegania.

7.3. Wszelkie pytania i wątpliwości dotyczące regulaminu należy kierować na adres: [ads \(at\)](mailto:%20ads%20@%20bajkowa.pl)  [bajkowa.pl.](mailto:%20ads%20@%20bajkowa.pl)

# **Regulamin Bajkowa Ads – część II: Reklamodawcy**

## **1. Wprowadzenie**

1.1. Niniejsza część regulaminu dotyczy korzystania z systemu Bajkowa Ads jako reklamodawcy, umożliwiając tworzenie i zarządzanie kampaniami reklamowymi w sposób prosty i efektywny.

## **2. Ochrona przed Klikaniem przez Boty**

2.1. Wprowadziliśmy zaawansowane systemy zabezpieczeń, które skutecznie przeciwdziałają klikaniu w reklamy przez boty.

2.2. Nawet jeśli ta sama osoba kliknie wiele razy pod rząd w jeden link reklamowy, reklamodawca płaci tylko za jeden unikalny klik.

## **3. Statystyki i Prywatność**

3.1. Prowadzimy szczegółowe statystyki, na których stronach i dla jakich fraz użytkownicy klikają w reklamy.

3.2. Nie prowadzimy profilowania ani śledzenia osób klikających w reklamę. Gromadzimy jedynie dane statystyczne, z zachowaniem pełnej anonimowości i zgodnie z obowiązującymi przepisami o

ochronie danych osobowych.

#### **4. Przedpłata za Reklamę**

4.1. Reklamy w systemie Bajkowa Ads są realizowane w systemie przedpłaty.

#### **5. Tworzenie Kampanii Reklamowych**

5.1. Oferujemy możliwość tworzenia wielu różnorodnych kampanii reklamowych.

5.2. Reklamodawca samodzielnie ustala tytuł kampanii, treść kampanii (nagłówek, opis, link widoczny, link kierujący, słowa kluczowe, miejsca kampanii, budżet kampanii, sumę za jeden unikalny klik).

### **6. Dlaczego Wybrać Bajkowa Ads?**

6.1. Bajkowa Ads to innowacyjna platforma, która pozwala na skuteczne dotarcie do szerokiego grona odbiorców.

6.2. Nasza technologia gwarantuje, że Państwa reklama trafi do właściwych osób w odpowiednim czasie i miejscu.

6.3. Zapewniamy transparentność, pełną kontrolę nad kampaniami oraz atrakcyjne stawki.

#### **7. Postanowienia Końcowe**

7.1. Bajkowa.pl zastrzega sobie prawo do wprowadzenia zmian w niniejszym regulaminie, z zachowaniem terminu 14 dni na zapoznanie się z nowymi zasadami.

7.2. Korzystając z systemu Bajkowa Ads jako reklamodawca, akceptujesz niniejszy regulamin i zobowiązujesz się do jego przestrzegania.

7.3. W razie jakichkolwiek wątpliwości lub pytań prosimy o kontakt: [ads \( at \) bajkowa.pl.](mailto:ads%20@%20bajkowa.pl)

#### **Załącznik nr 1 do Regulaminu - Definicje**

**Rejestracja:** Proces tworzenia unikalnego konta użytkownika w serwisie bajkowa.pl, który umożliwia dostęp do dodatkowych funkcji i usług.

**Logowanie:** Proces uwierzytelniania użytkownika poprzez wprowadzenie poprawnego loginu i hasła, zarejestrowanych w serwisie bajkowa.pl.

**Login:** Unikalny identyfikator użytkownika używany podczas procesu logowania.

**Hasło:** Tajny ciąg znaków służący do uwierzytelnienia użytkownika podczas logowania.

**Konto:** Profil użytkownika w serwisie bajkowa.pl, który zawiera dane osobowe, ustawienia oraz historię działania na platformie.

**Email:** Elektroniczny adres poczty, służący do komunikacji z użytkownikiem.

**Kampania Reklamowa:** Planowany i zorganizowany zestaw działań reklamowych realizowany w serwisie bajkowa.pl lub za pośrednictwem systemu Bajkowa Ads.

**Bajkowa Ads:** System reklamowy serwisu bajkowa.pl, który umożliwia zakup reklam i zarządzanie kampaniami reklamowymi.

**Słowa Kluczowe:** Wyrażenia lub pojedyncze słowa wykorzystywane w procesie wyszukiwania oraz w optymalizacji i targetowaniu kampanii reklamowych.

**Szukana Fraza:** Ciąg słów lub wyrażeń wprowadzonych przez użytkownika w celu znalezienia określonej informacji za pomocą wyszukiwarki bajkowa.pl.

**Domena internetowa:** Adres internetowy, który identyfikuje stronę lub zbiór stron w sieci Internet. Domena składa się z nazwy i końcówki (na przykład bajkowa.pl), które są zarejestrowane w globalnym systemie domen.

**Protokół HTTP i HTTPS:** HTTP (Hypertext Transfer Protocol) to protokół, który umożliwia przesyłanie zasobów w sieci internetowej, takich jak strony internetowe. HTTPS (HTTP Secure) to rozszerzenie HTTP, które dodaje warstwę zabezpieczeń za pomocą szyfrowania danych przesyłanych między przeglądarką a serwerem.

**Certyfikat SSL:** Certyfikat Bezpiecznego Gniazda Warstwy Transportowej (SSL) to technologia zabezpieczeń, która umożliwia szyfrowanie danych przesyłanych między serwerem a przeglądarką. Certyfikat SSL jest używany do zabezpieczania danych osobowych, danych finansowych i innych wrażliwych informacji przesyłanych online.

**Indeksowanie:** Proces, w którym wyszukiwarki internetowe, takie jak Bajkowa.pl, skanują i analizują strony internetowe, aby określić, jakie informacje na nich się znajdują. Indeksowane strony są przechowywane w bazie danych wyszukiwarki, dzięki czemu można je szybko znaleźć podczas wyszukiwania.

**Plik robots.txt:** Specjalny plik umieszczony na serwerze strony internetowej, który instruuje boty wyszukiwarek, jakie części strony mogą być indeksowane, a jakie nie. Plik robots.txt umożliwia właścicielom stron kontrolowanie, jak ich strony są widoczne i indeksowane przez różne wyszukiwarki.

**Grafika** - zbiór obrazów i grafik dostępnych w Internecie, które są indeksowane przez serwis bajkowa.pl.

**Wideo** - filmy i klipy wideo dostępne na platformie YouTube, które są indeksowane przez serwis bajkowa.pl.

**Zakupy** - dział serwisu bajkowa.pl prezentujący produkty i oferty z różnych sklepów internetowych.

Data : **Data wejścia regulaminu** : 08.08.2023r.